## Elfbot 86 Crack By Evolution Download ##VERIFIED##

Inttp://ultradatai.altervista.org/Elifot86 .zip http://mega.co.nz/#1ANObY2Fv10D3Y0RI9A9XnVCY3Gs07AhBb32gPMqVajbD01x Elfbot 86 Crack by Evolution Download Here is the download link for the crack: 1. Download Elfbot86 program when you are done extracting. 4. Click on the elfbot again to run it. 8. Click around the map and look for your friends on the map. 9. Click join to connect with them in one of three ways. 10. Click on the elfbot again to run it. 8. Click around the map and look for your friends on the elfbot again to run it. 8. Click around the map and look for your friends on the elfbot again to run it. 8. Click on the elfbot again to run it. 8. Click on the elfbot again t

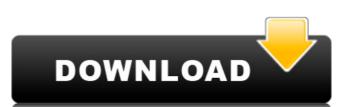

## Elfbot 86 Crack By Evolution Download

That is pretty much it. Note: Elfbot follows a "live" concept, he will not store items that you do not need, so if you move an item, for example an item you are carrying, he will pick another one. So if you switch multiple times between items that you carry, you'll end up with more than one in your inventory. You also have the possibility to change the settings of Elfbot, on the bottom. Note: The /say command will do a special message at that location. You can also use /say "Newbot version X.X". That will set your bot version to "X.X" and run the /say command that way. Open the file that was downloaded and unpack it on your desktop. Then you need to run Elfbot Crack.exe as administrator inside it. It should be able to start an installation process on its own. If not, click the button Start Installation and you will see the wizard that will guide you through the installation procedure. For some unknown reasons, there is no button that allows you to skip the installation. You must finish the installation procedure. Try it, you wont regret it. Now you have to put the crack in the crack folder that will be placed on your desktop by the installer. It should automatically launch an installation process. When the program starts you need to use a new key and the new IP address that the application needs. You can enter and reject these settings as you please. Once you have accepted all settings click on the Next button. Now the application Download 5ec8ef588b

https://artstribune.com/wp-content/uploads/2022/11/honvan.pdf
https://shalamonduke.com/?p=138976
https://energyconnectt.com/wp-content/uploads/2022/11/leamosw.pdf
https://romans12-2.org/hd-online-player-descargar-waves-z-noise-zip/
https://www.mycatchyphrases.com/machine-design-sharma-agarwal-pdf-97-touristique-norah-ju-verified/
https://linesdrawn.org/coming-soon/
https://www.mjeeb.com/karaoke-cd-g-creator-pro-2-4-6-serial-number/
https://eskidiyse.com/wp-content/uploads/2022/11/maintop\_dtp\_v5\_3\_crack\_4-2.pdf
https://kidzshare.com/wp-content/uploads/2022/11/dragon\_ball\_z\_burst\_limit\_2\_pc\_download\_torent.pdf
https://dottoriitaliani.it/ultime-notizie/senza-categoria/ccleaner-pro-v5-49-6856-crack-better-with-serial-key/
https://ayusya.in/usbcrypt-10-9-5-crack-high-quality/
https://ayusya.in/usbcrypt-10-9-5-crack-high-quality/
https://www.gambians.fi/surya-son-of-krishnan-english-subtitles-link/healthy-diet/
https://ferramentariasc.com/wp-content/uploads/2022/11/TheManWhoKnewInfinityEnglishman2720phindi\_PATCHED.pdf
https://xtc-hair.com/wp-content/uploads/2022/11/AutoCAD\_Raster\_Design\_2007\_x64\_Key\_Download\_Pc.pdf

http://www.studiofratini.com/vc-mario-tennis-64-wad-pal/
https://thefpds.org/2022/11/20/izotope-neutron-advanced-2-01-crack-free-\_\_top\_\_-download/
https://nashvilleopportunity.com/siemens-olb-pspice-download-full-repack/
https://grandvenetianvallarta.com/bandicam4011339keygencrack-linksmindfreedownload/

https://kalapor.com/will-smith-the-pursuit-of-happyness-movie-14-upd/